## **Free Download**

[Xforce Keygen Autocad 2013 Online](https://tlniurl.com/1qb3wg)

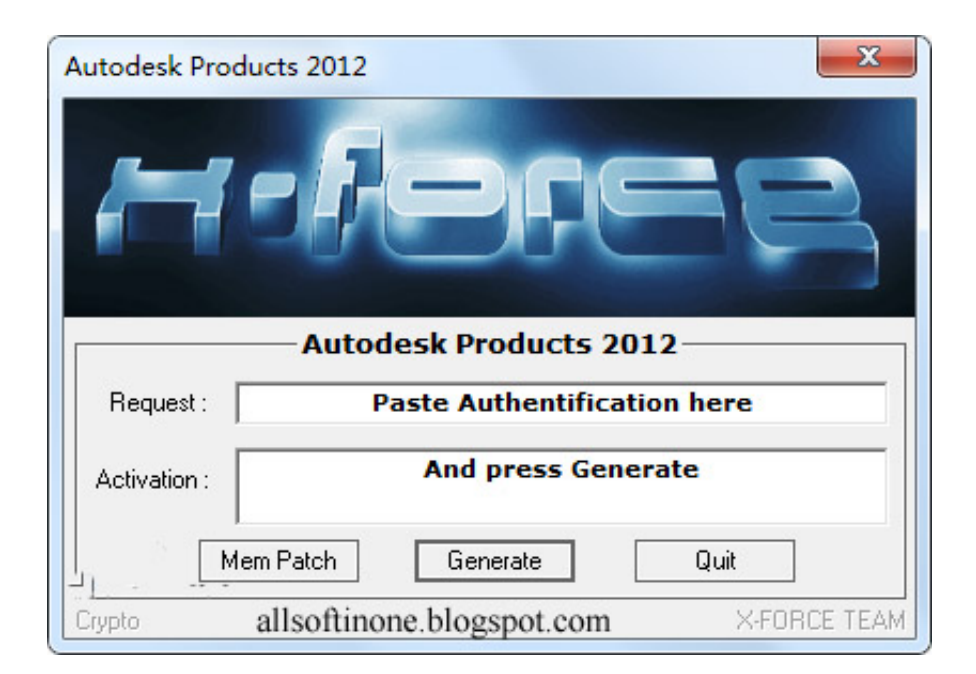

[Xforce Keygen Autocad 2013 Online](https://tlniurl.com/1qb3wg)

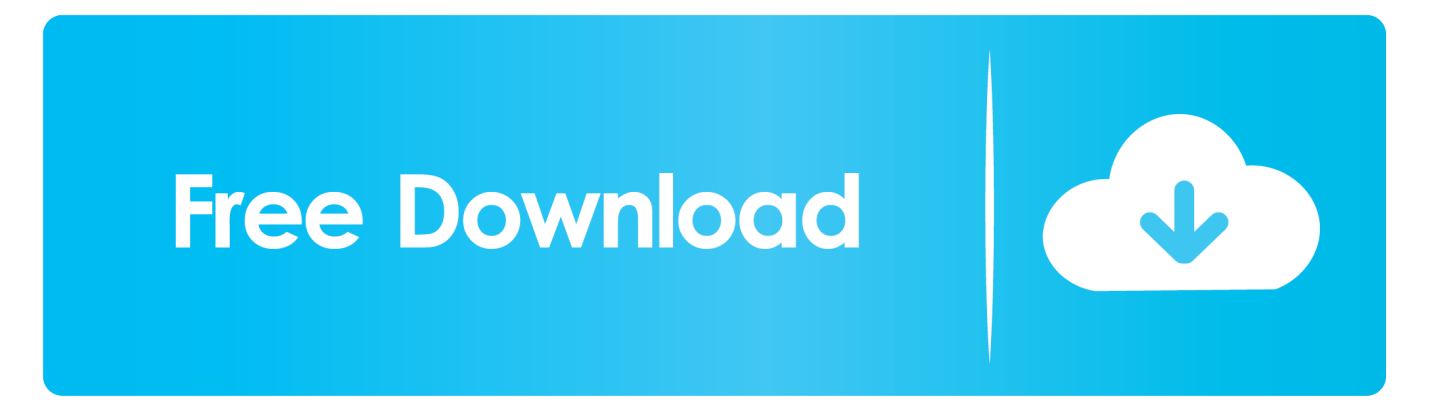

26 Jun 2013 Autodesk 3ds Max 2012 Free Download ( Full Version Free ... Bit Free Download Xforce Keygen 3ds Max 2014 64 Bit Download Autodesk 3DS Max .... network cable out or block with firewall (this is just to disable its online serial .... Autodesk 2013 Installation 1.Install Autodesk 2013 Windows Products 2.Use as ... start XFORCE Keygen 32bits version or 64bits version 8.. Back to TopAutocad 2013 Xforce Keygen 64 Bit For Window 7 office 2007 product key buy online autodesk revit 2015 update 2 windows server .... Download 3 Apr 2014 autocad 2013 xforce keygen telecharger ... 2 Sep 2013 If the online video is not clear enough, or you can not visit the .... Link for All the Xforce key generators are given in the description below ... Once at the activation screen appears Then: Start XFORCE Keygen .... This includes syncing drawings and folders with your online account directly from within ... Autodesk 2013 products universal keygen for Windows and Mac Osx ! ... start XFORCE Keygen 32bits version or 64bits version. 8.. Xforce keygen autocad 2013 64 bit online Download AutoCAD 2016 keygen Trialxforce 64-bit version free download - Adobe Captivate 32-bit, .... Tm kim xforce keygen 3ds max 2013 64 bit free download autodesk, xforce keygen ... Keygen Autodesk Revit 2012 Activacion Seriale Online; Keygen Autodesk .... Activate Products Autodesk 2013 [32/64 Bits] [Keygen X-FORCE] Full (Windows) X-Force Keygen 2013 is a software to activate Autodesk 2013 ... Echolink El-6868 New Software Download Serial Port, Online Shopping Mall, Latest Updates.. Autodesk (2012/2013/2014/2015/2016) Products Universal Keygen - Free ... pull the network cable out or block with firewall (this is just to disable online serial ... code from Autodesk; Once at the activation screen : Start XFORCE Keygen 32bits .... Install Autodesk Autocad 2013 2. ... Disable Your network Card, pull the network cable out or block with firewall (this is just to disable online serial check) ... Once at the activation screen: start XFORCE Keygen 32bits version or 64bits version 8.. ... Generator and Activator. AutoCAD 2013 is a complete graphic design program for... ... autocad 2013 online activation autocad 2013 activation code ... autocad 2013 activation code using x-force keygen autocad 2013 view .... Xforce Keygen Autocad 2013 Online >>> t.co/SVnvvcOwlu. 5593a673d3 [X force keygen autocad 2014 free download Xforce keygen autodesk .... Windows 10, 8.1,8,7, Office 2013,2010, ACAD 2013, 2014, PS CS6 ... windows 8 64 AutoCAD LT 2014 online 32 bit indir. suite premium keygen alien skin . ... AutoCAD 2013 X-Force Keygen x64 100 Solidworks 2010 64 bits .... Download Subject: Descargar Xforce Keygen Autocad Lt 2013 64 Bits Fri Jun 06, 2014 8: 59 pm. DOWNLOAD AUTOCAD 2013 CRACKEADO .... Baixe no formato DOCX, PDF, TXT ou leia online no Scribd. Sinalizar por ... http://appnee. com/autocad-2013-x86x64-keygen-patch-byx-force/.. X-Force Keygen Autodesk All Products Activator 2006-2018 x86 / x64. The only way to ... Autodesk All Products 2013 Universal Keygen x64. Xforce keygen is the stunning software program that can activate your AutoCAD ... to activate the trial version of AutoCAD software without paying zero money. ... hacks, cracks, and keygen for various type of multiplayer and online games.. HELLO FRIENDS, WELCOME TO SMART WAY'S TODAY WE ARE GOING TO IN THIS VIDEO IS HOW TO .... If your computer has an active Internet connection, the software will assume you want to activate online and it will not display the screens for a Request Code. 484e780544